How Do I Reset Windows Update Components Server 2012 >>>CLICK HERE<<<

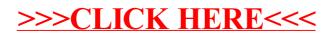